# Qpack2 / ARTS + Atmlab

### Patrick Eriksson

Department of Earth and Space Sciences Chalmers University of Technology SE-41296 Gothenburg, Sweden

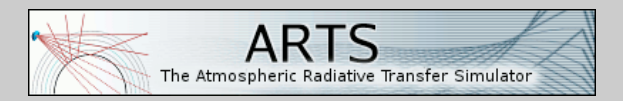

+

### NDACC workshop, Bern, 2013-01-10

# What is Qpack2?

### • A retrieval environment

- applies MAP (maximum a posteriori)
	- **a** also known as OFM
- user interface is Matlab code
- Scope
	- single spectrum observations
	- **batch inversion of measurement time series**
	- any observation geometry
- Publicly available
	- don't forget to cite Qpack and ARTS (+ modules?)
- Tailored to this community!

# Involved software

## ARTS

- a general forward model for longwave radiation
- $\bullet$  C++
- **•** Atmlab
	- a compilation of Matlab code
	- stand-alone functions + different "systems"
- Qpack2
	- distributed as part of Atmlab
	- mainly an interface to some Atmlab systems
- *PyARTS*
	- *a python interface to ARTS*

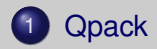

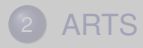

<span id="page-3-0"></span>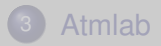

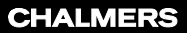

### **Versions** Qpack vX.Y uses ARTS vX.Y

- Version 1
	- an attempt for a general 1D retrieval environment
	- used for Odin-SMR, and by Bremen, MeteoSwiss and ?
	- no development, not considered below
- Version 2.0
	- compared to v1:
		- dedicated treatment of limb sounding, error classification, special plotting functions, conditional simulations
		- + batch inversions, definition of a priori climatologies, more sensor characteristics, more species retrieval units, more flexible definition of input and output
	- **•** present "stable" version (only bug fixes)
- Version 2.1
	- development version (new features are added here)

# Using Qpack is simple!

### **A** retrieval

>> 
$$
[Q, 0] = my_q_fun;
$$
  
>> Y = my\_y\_fun;  
>> L2 = qpack2( $Q, 0, Y)$ ;

### All variables are structures

 $\bullet$  for batch cases, Y and  $L2$  are arrays

### • To simulate spectra matching a priori:

```
>> Y. Y = []>> Ysim = qpack2( 0, 0, Y );
```
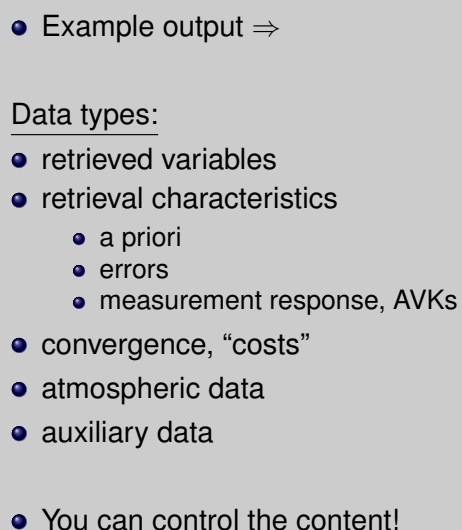

```
year: 2008
       month: 2
          day: 25
    converged: 1
           dx: 1.3642e-06
         cost: 0.9972
       cost_x: 4.0910e-04
       cost_y: 0.9968
            f: [1279x1 double]
           y: [1279x1 double]
           yf: [1279x1 double]
           bl: [1279x1 double]
species1_name: 'O3'
   species1 p: [45x1 double]
  species1 x: [45x1 double]
 species1_xa: [45x1 double]
  species1 e: [45x1 double]
 species1_eo: [45x1 double]
 species1_es: [45x1 double]
 species1_mr: [45x1 double]
  species1 A: [45x45 double]
    fshift_x: 9.1261e+03
   fshift_xa: 0
     fshift_e: 8.9386e+03
   fshift_eo: 8.7913e+03
   fshift_es: 1.6161e+03
    ...
```
- Spectrum
- Observation geometry
- Time and place
- Hydrostatic equilibrium ref. point
- **o** Thermal noise
- Example data ⇒
- $\bullet$  If Y.Y = []; the "a priori spectrum" is instead calculated

```
DAY: 25
         F: {}
      HOUR: {}
     HSE_P: 10000
     HSE_Z: 16000
  LATITUDE: 45
 LONGITUDE: 2.7183
    MINUTE: {}
     MONTH: 2
    SECOND: {}
    TNOISE: 0.0500
         Y: [1279x1 double]
      YEAR: 2008
        ZA: 70
Z_PLATFORM: 10500
```
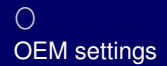

Why a separate structure?

- OEM is a separate module in Atmlab
- In simplest case, only required active choice is  $0.$ linear = true;
- Available iteration strategies:
	- **•** linear
	- **Gauss-Newton**
	- Marquardt-Levenberg  $(D = S_{\mathbf{x}}^{-1})$

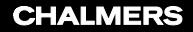

#### $\overline{Q}$ forward model and retrieval definitions

- Atmospheric and spectroscopic data
- **•** Sensor data
- Definition of retrieval quantities
	- retrieval grids
	- a priori uncertainty (corresponding part of **Sx**)
	- atmospheric a priori "climatology"
	- $\bullet$  include in  $1.22$
- Atmospheric a priori "climatologies" are interpolated automatically, following date and position in Y
- Several input formats allowed, e.g.

```
>> Q.F GRID = 'f grid 111ghz.xml';
> Q.F GRID = f0 + 1e6*linspace(-100,100,1);
```
# Covered instrument characteristics

- Arbitrary altitude and zenith angle
- Antenna pattern
- Mixer and sideband response
- Spectrometer channel response
- Polarisation response
- Frequency switching
- (Beam switching)
- **Correlation of thermal noise**

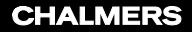

# Examples on covered physics

- All relevant gases
- Handles several spectroscopic formats
	- HITRAN (old + new), JPL, ARTS specific
- A number of line shapes
- A number of absorption models built-in
	- $\bullet$  H<sub>2</sub>O, O<sub>2</sub>, N<sub>2</sub> and liquid water
	- $\bullet$  MPM, PWR, CKD  $\dots$
- "On-the-fly" or pre-calculated absorption
- **•** Spherical Earth
- **•** Refraction
- **o** Winds

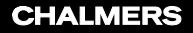

# Available retrieval quantities

### • Atmospheric gases

- supported units: VMR, ND, "rel" and "logrel"
- **•** Atmospheric temperature
	- semi-analytic expression now used
	- hydrostatic eq. is included, but not refraction
- **•** Polynomial baseline fit
- Spectrometer frequencies: shift and stretch

## For v2.1 also:

- **•** Sinusoidal baseline fit
- **o** Winds
- Pointing off-set

# Possible extensions / applications

### **o** Zeeman

- being implemented
- so far no analytic Jacobians with polarised absorption
- Data reduction
	- binning and "transformation matrix" (e.g. Hotelling)
- Any requests?
- **Time series inversions?** 
	- more in presentation by Ole Martin

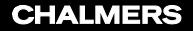

- A small user manual exists
- ARTS and Atmlab systems documented separately mainly built-in documentation
- **e** Fmail list
- Start with the demo script!

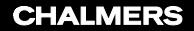

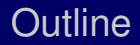

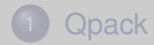

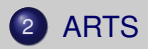

<span id="page-15-0"></span>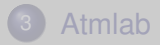

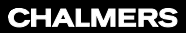

# This is ARTS!

# **•** Flexible

- important for users
- **•** Modular
	- important for developers
- **•** Documented
	- important for all
- **•** Maintained
	- important for users

# How is flexibility and modularity achieved?

 $\triangleright$  ARTS works somewhat as a scripting language • in contrast to keyword based programs

 $\triangleright$  ARTS operates with variables, methods and agendas

"Hello world" in ARTS:

```
Arts{
 StringCreate( s )
 StringSet( s, "Hello World" )
 Print( s )
}
```
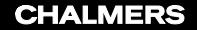

- $\blacktriangleright$  Full polarisation (1-4 Stokes elements)
- ▶ 1D, 2D or 3D atmosphere
- $\blacktriangleright$  Free geoid + surface topography (no "flat Earth" approx.)
- $\blacktriangleright$  All observation geometries covered
- $\blacktriangleright$  Broad coverage of sensor responses
- $\blacktriangleright$  Many weighting functions provided (very slow if scattering)
- $\blacktriangleright$  Two modules for handling scattering (DOIT and MC)

# Main applications

- $\blacktriangleright$  Microwave emission observations
	- $\blacktriangleright$  including scattering and tomographic retrievals
- $\blacktriangleright$  Applicable in the IR range
- $\blacktriangleright$  Basic treatment of radio link budgets
- $\blacktriangleright$  Applicable for other planets
	- $\triangleright$  two last features being added as part of an ESA study
- $\triangleright$  Operational inversions:
	- $\triangleright$  Odin-SMR (standard + off-line tropospheric)
	- $\triangleright$  UTH from AMSU-B type instruments
	- $\blacktriangleright$  several ground-based strato/mesospheric radiometers

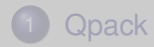

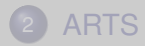

<span id="page-20-0"></span>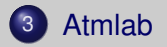

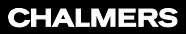

# Examples on function sets

- Plotting
	- including interface to GMT
- **•** Time formats
- Basic physics
	- including constants
- **•** Forward model related
	- $\bullet$  line shapes, conversion to  $T_b$ ...
- Properties related to water
- Reading of satellite data
- Collocations of satellite observations
- Mie scattering
- Interface to ARTS-2 (Qarts)
- **•** Retrievals
	- $\bullet$   $\cap$ em.m
	- Qpack2

### • Qpack2  $\approx$

 $\bullet$  Qarts + oem.m + atmdata

### • The underlying retrieval system more general

- 2D limb inversions planned
- most code in place

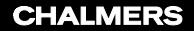

- ARTS and Atmlab general, open source, softwares
- Some features of Qpack2:
	- broad coverage of instrumental characteristics
	- a number of retrieval quantities
	- **o** batch inversions
	- automatic extraction of a priori data

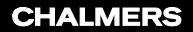

# Thank you!